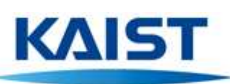

## 한국과학기술원 NCS 기반 직무기술서 - 연구직

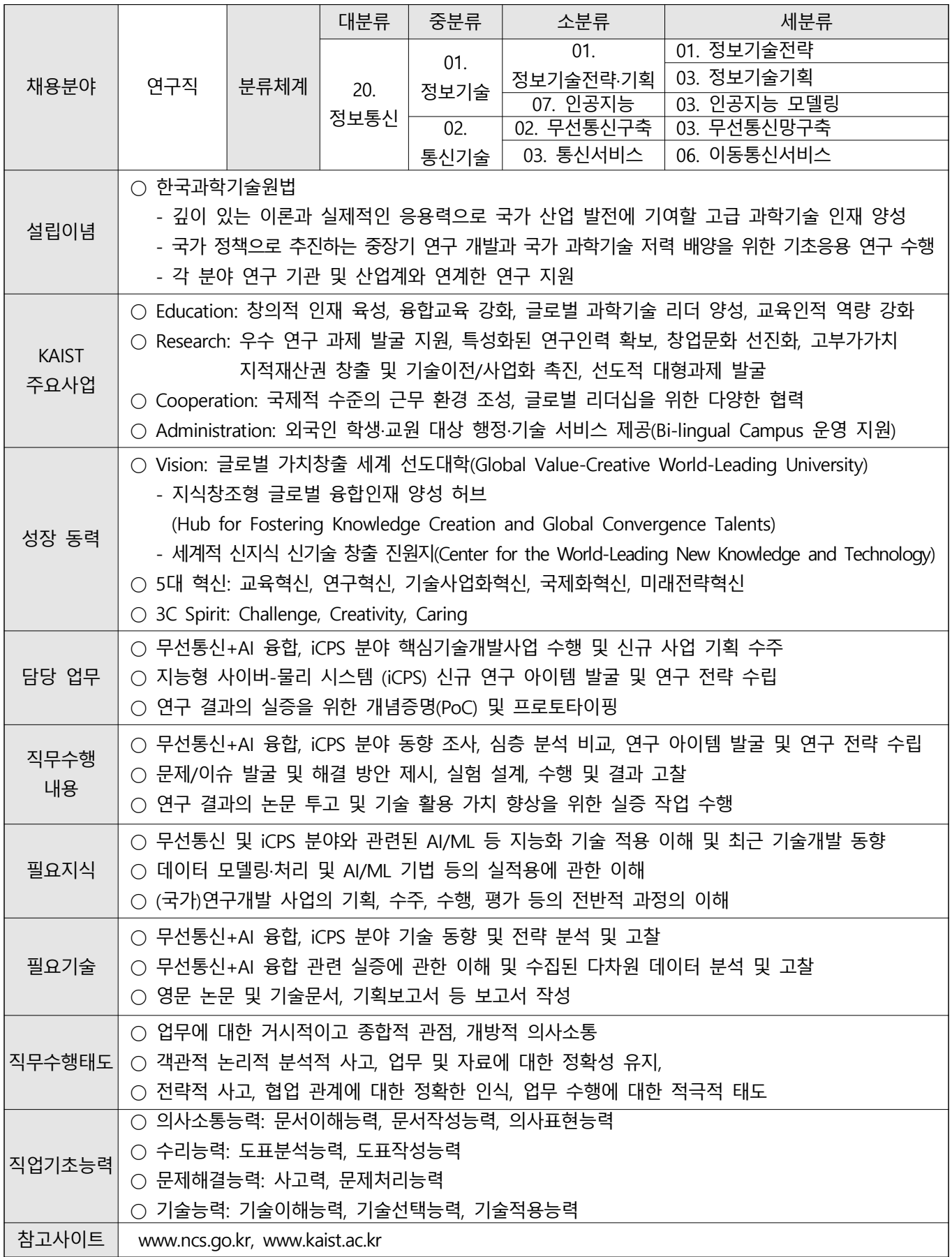

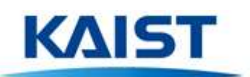

## 분류체계 검색 방법

https://www.ncs.go.kr/index.do 퀵 메뉴에서 NCS 및 학습 모듈 검색으로 들어가서, 대분류, 중분류, 소분류, 세분류 검색 (복수 작성 가능, 코드번호까지 함께 기입)

## •• 직업기초능력 영역

## 국가직무능력표준 분류도(예시)

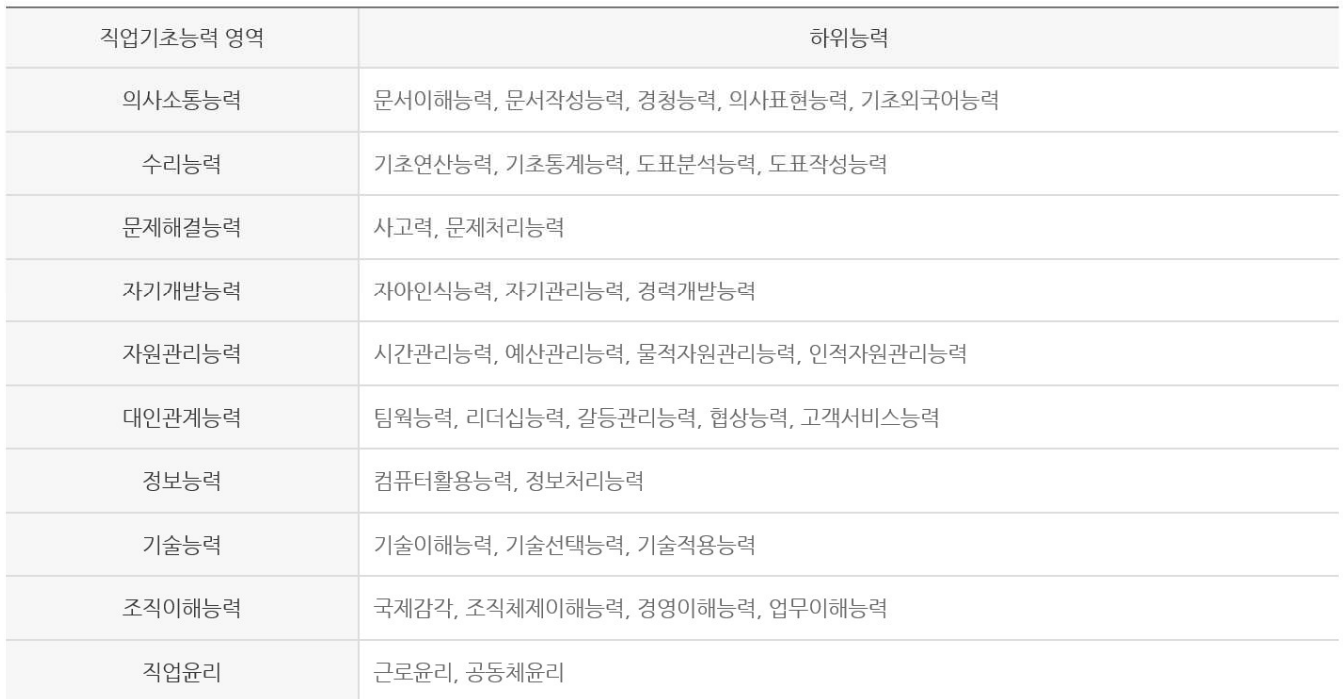